Scritto da Administrator Martedì 19 Giugno 2018 17:51

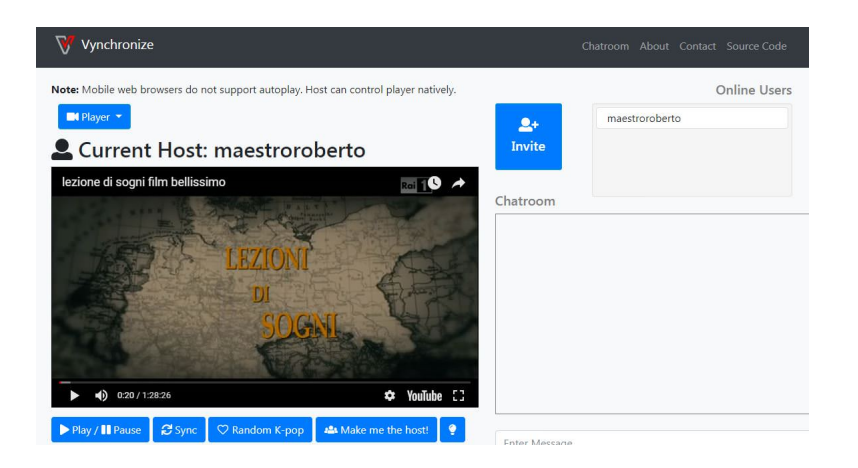

 Forse non tutti sanno che non è solo possibile condividere i nostri video preferiti di YouTube con altri utenti, ma anche visualizzarli tutti assieme, in maniera sincronizzata.

 Internet, infatti, mette a disposizione strumenti che ci permettono di riprodurre video con chi vogliamo , in tempo reale. Uno di questi è Vynchronize , una semplice piattaforma di sincronizzazione per guardare video con amici e familiari attraverso Internet .

{loadposition user7}

 Uno dei punti di forza di Vynchronize è la semplicità d'uso: basta accedere alla piattaforma web, inserire il nostro nome e il numero che vogliamo dare alla stanza virtuale in cui vidremo i video. Quindi, dalla parte superiore dell'interfaccia, possiamo selezionare il client video che vogliamo utilizzare: YouTube, Vimeo o Daily Motion.

 Una volta completati i passaggi precedenti, dovremo inserire l'URL del video che vogliamo riprodurre nel campo & quot; ID video & quot; e fare clic sul pulsante & quot; Cambia video ". Poiché è uno strumento per riprodurre video con altri utenti, dalla parte in alto a destra dell'interfaccia possiamo sapere chi è connesso in qualsiasi momento. Inoltre, possiamo utilizzare la chat integrata per comunicare sulla piattaforma stessa e invitare nuovi utenti dal pulsante " Invita ".

Per provarlo, ecco il link: https://vynchronize.herokuapp.com/

{jcomments on}

{loadposition user6}